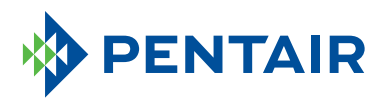

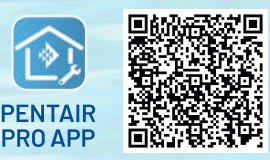

To download the app, scan the QR code or go to pentair.com/appdownload.

## **HOW TO INSTALL THE INTELLIFLO3™**  VARIABLE SPEED AND FLOW PUMP

 **WITH THE PENTAIR PRO APP**

To install the IntelliFlo3, go to your Pentair Pro app account and complete the following steps:

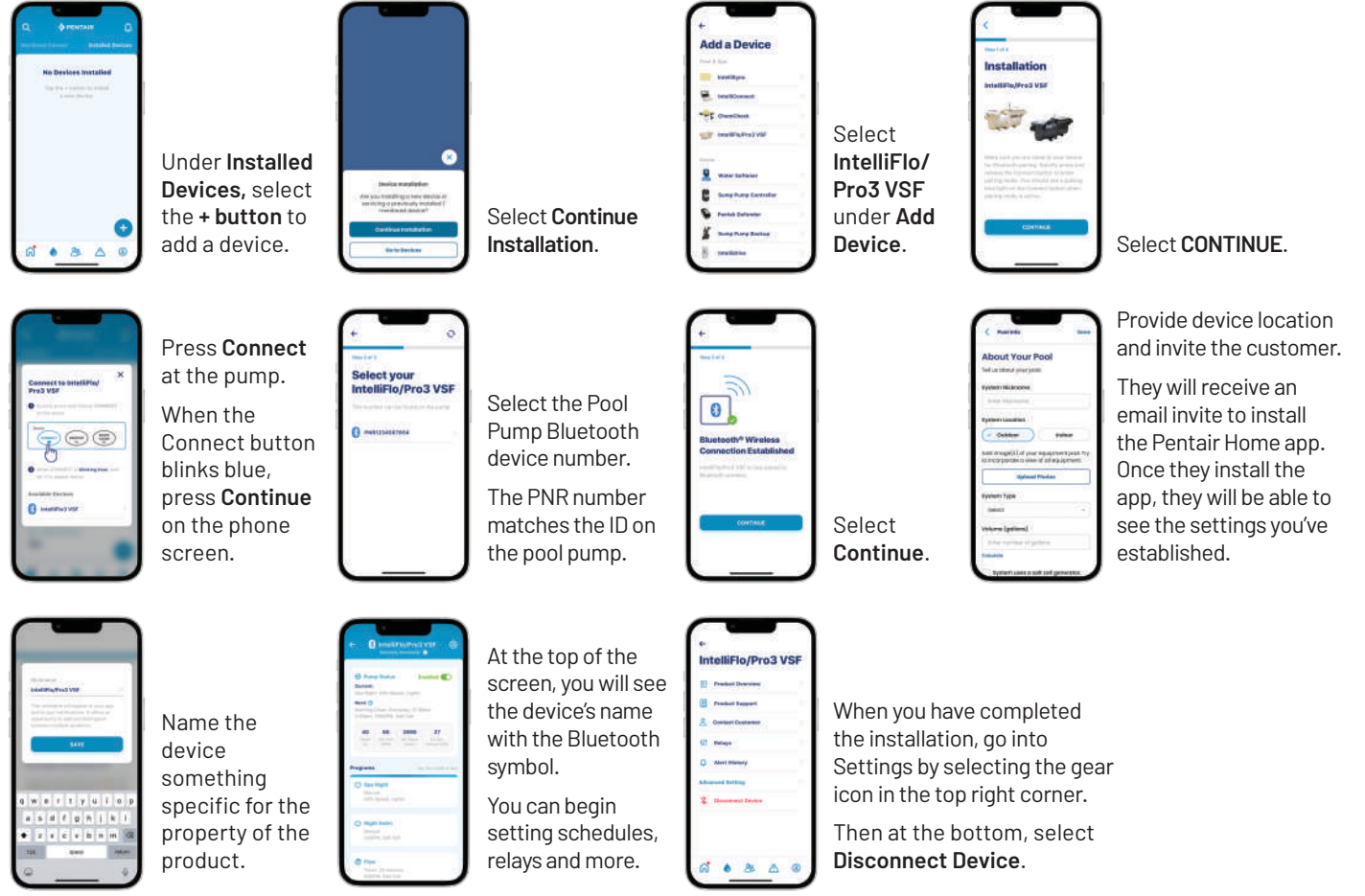

\*Each employee will need their own Pentair Partners account to allow pool owners to find their pool company and get remote monitoring access.